## *Dye Matrix 9 Deutsche Anleitung*

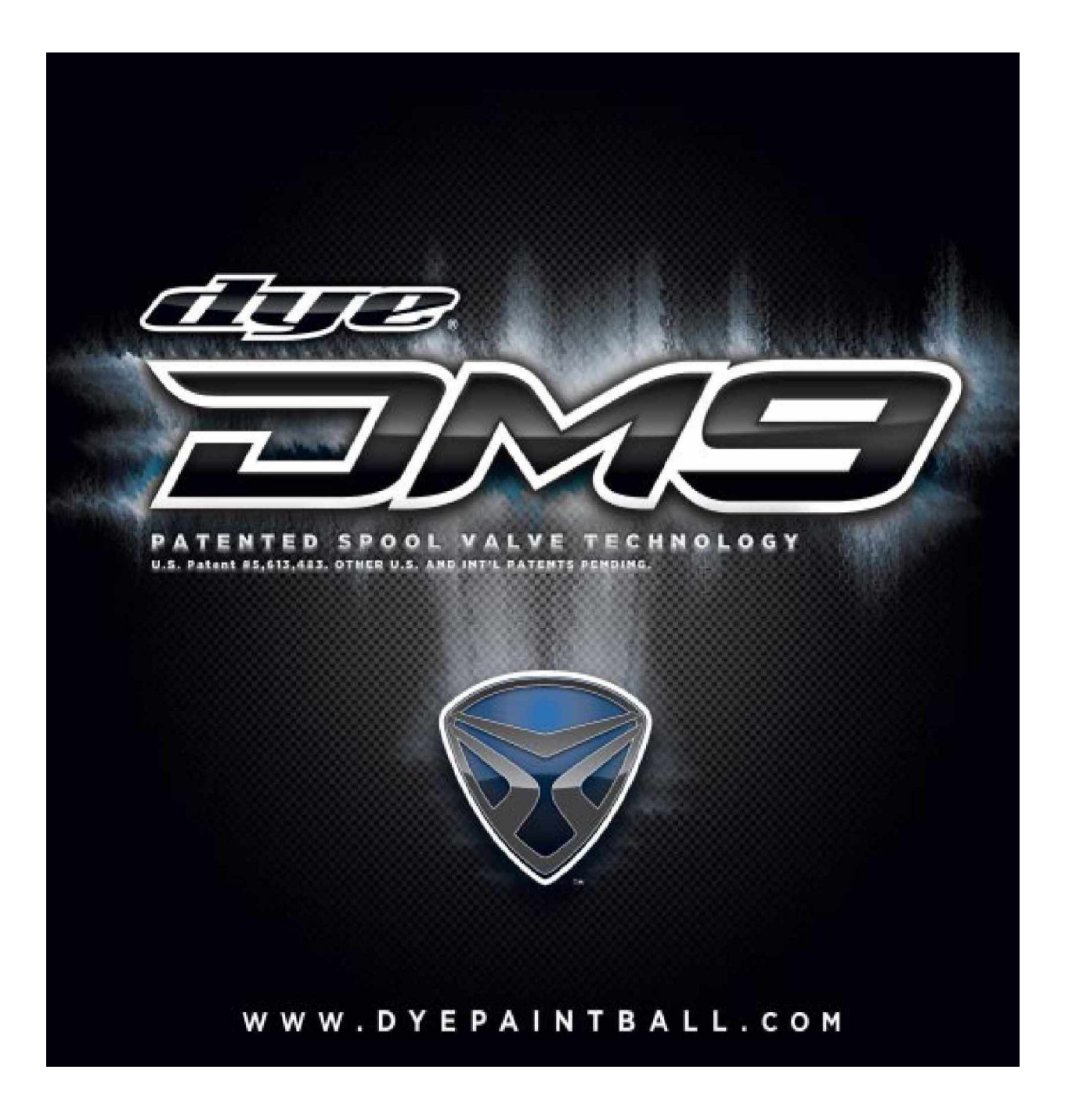

Hier ist eine Deutsche Anleitung für die DM9 ich werde hier aber nur die Wichtigsten Themen durchgehen die zur Einstellung für den Markierer notwendig sind.

**Die Angaben in dieser Anleitung sind aber ohne jegliche Gewähr, wenn bei eurem Markierer aufgrund falscher Angaben oder Handlungen etwaige Defekte auftreten übernehme ich keinerlei Haftung.**

**Die Sicherheitshinweise für den Markierer sollten immer beachtet werden, diese könnt ihr aus der Originalanleitung von Dye entnehmen.**

### **1. Anschalten der DM9**

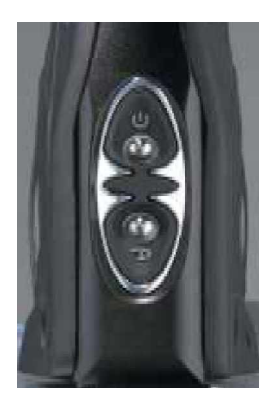

Der obere Schalter dient zum einschalten der DM Diesen Schalter ca. 2-3 Sek. halten dann Schaltet sie sich an, zu erkennen an der Blauen LED.

Der untere Schalter ist um die Augen EIN bzw. AUS zu schalten, dieser wird ebenfalls ca. 2-3 Sek. gedrückt um die Augen EIN bzw. AUS zu schalten.

Achtung: Wenn der Markierer eingeschalten wird sind die Augen immer an!

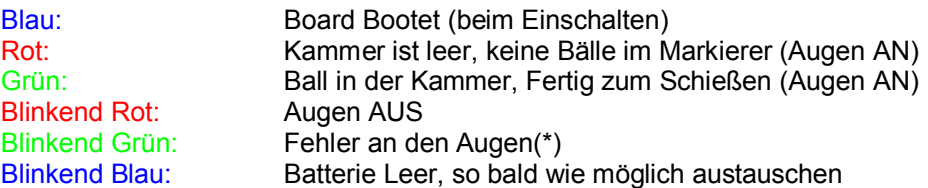

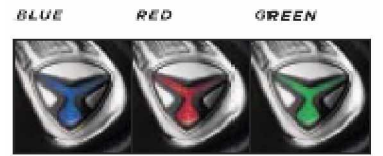

NOTE: The eye is always activated when you turn the marker on.

(\*) Fehler an den Augen bedeutet dass sich transmitter und receiver nicht sehen dies kann folgende Gründe haben:

-Die Augen sind Verschmutzt z.B. durch einen Laufplatzer oder Fett.

-Die Batterien sind leer so das das Signal der Augen zu Schwach ist. (mehr dazu aber weiter unten)

# FIGURE 1

ARS ON

(DEFAULT)

### **2. Board Einstellungen und Funktionen**

**ABS OFF** 

So Vorab für die Deutschen Kollegen hier, bei den Deutschen DM's ist es so das meist eine Schwarze Kappe über diesem Schalter ist diese kann man Vorsichtig mit etwas Spitzem entfernen (was aber Verboten ist in DE!!!).

Wer es dennoch mach hat danach folgende Möglichkeiten:

**Es gibt 5 Einstellungen die Verändert werden können.**

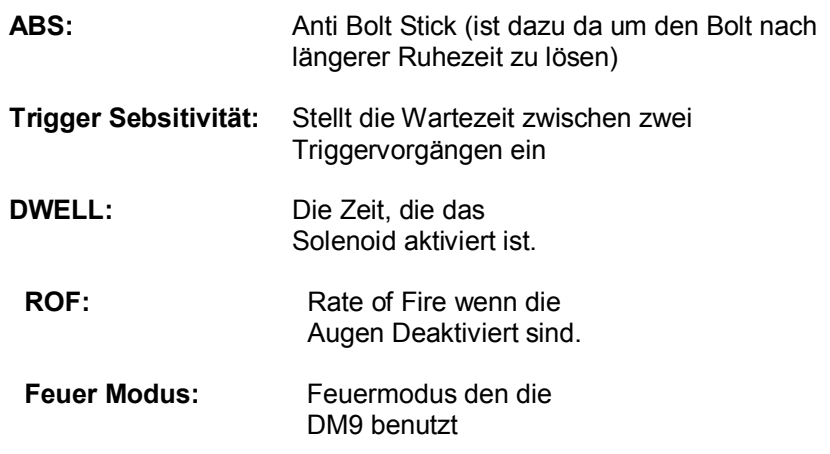

Wenn ABS eingeschalten ist Dwell erhöht wenn 15 Sek. nicht geschossen wird d.h. der erste Schuss immer etwas höher als die darauf folgenden. Dies Hilft den Bolt zu lösen und verhindert einen "first shoot drop off" falls dieser nach längerer Zeit etwas fester sitzt als normal.

### **3. Board Konfigurieren**

Schalte die DM aus und mach die Griffschale auf. Nun den Schalter wie rechts im Bild zu sehen auf Configuration mode stellen.

Jetzt den ON Knopf betätigen dann blinken 1 Sek. lang alle Farben durch. Es gibt 4 verschiedene mode's zwischen den mit einer Triggerbetätigung gewechselt werden kann. Um den jeweiligen mode zu Verstellen einfach den Trigger halten bis es blinkt, wenn man die blinks mitzählt weis man auch gleich die Einstellung die momentan eingestellt ist.

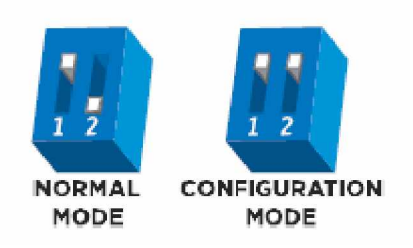

Wenn es aufgehört hat zu blinken kann die Einstellung vorgenommen werden. Wenn die Einstellung vorgenommen wurde blinken noch mal alle Farben durch und enden bei Grün. Um den Config modus zu beenden einfach den Schalter wieder auf Normal mode zurücksetzen.

### Green - Trigger Sensitivity

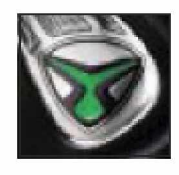

Red - Dwell

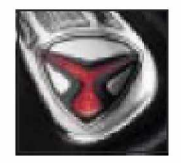

### **Einstellbar von 1 bis 20 (Werkseinstellung 5)**

Dies ist die Zeit die der Trigger losgelassen sein muss bevor der nächste Abzug erlaubt ist. Wenn der Wert zu niedrig eingestellt ist kann dies dazu führen, das mehr Triggervorgänge registriert werden als tatsächlich getriggert worden ist. Dies wiederum kann dazu führen das die DM 9 Full Auto im Semi mode schießt. wenn das der fall ist sollte man die Sensitivity höher stellen.

### **Einstellbar von 1 bis 30 (Werkseinstellung 18)**

Dwell ist die menge der Zeit in der das Solenoid aktiviert ist. Folge diesen Schritten für die best mögliche Einstellung.

- **-** Hopper und Paintballs aus dem Markierer entfernen.
- **-** setz den Dwell auf 10 und erhöhe den wert bis der Markierer anfängt zu schießen.

**-** wenn du den Punkt hast an dem der markierer einen sauberen Schuss abgibt bau den Hopper drauf und füll Paint ein und geh zu einem Chronograph.

**-** erhöhe nun die Dwell bis keine erhöhung der FPS (Geschwindigkeit) mehr Festzustellen ist. Das ist dann die Optimale Einstellung der Dwell.

### Blue - Rate Of Fire (ROF)

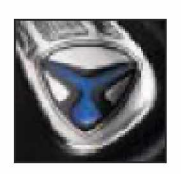

### **Einstellbar von 1 bis 34 (Werkseinstellung 13,33bps)**

Hier können die Abgefeuerten Bälle pro Sekunde bestimmt werden ist z.B. für den Turniersport sehr geeignet. Um dies einzustellen einfach mittels Triggerdruck auf Blau wechseln nun den Trigger halten bis es Blau zu blinken beginnt. Wenn es nicht mehr blinkt einfach so oft den Trigger betätigen bis die gewünschte BPS erreicht ist und dann aufhören. Jetzt blinken noch mal alle Farben durch und enden bei Grün, Fertig!

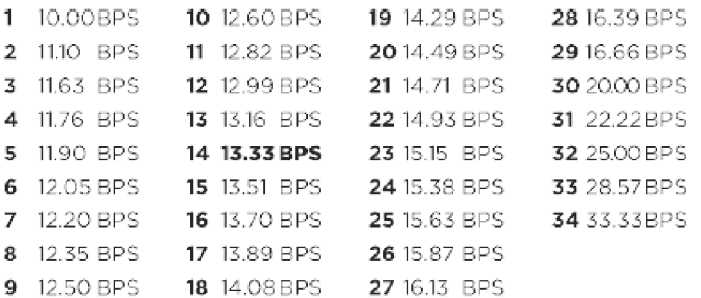

### Yellow - Firing Mode

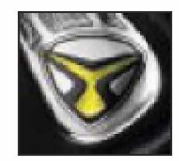

### **Einstellbar von 1 bis 4 (Werkseinstellung 1)**

Vorgehensweise wie oben schon beschrieben aber Achtung in Deutschland ist nur der Semi mode erlaubt!

- **1. NPPL/Semiautomatic mode**
- **2. Millennium mode**
- **3. PSP mode**
- **4. NXL**

Achtung der Markier kann nicht über den ON/OFF abgeschaltet werden wenn er sich im Config mode befindet erst muss der Schalter zwei wieder nach unten.

# **Fortsetzung folgt!**